## **QGIS Application - Feature request #15911 Add checkbox when using 'Save As' to keep original style**

*2016-11-30 02:39 AM - Pavel Diptan*

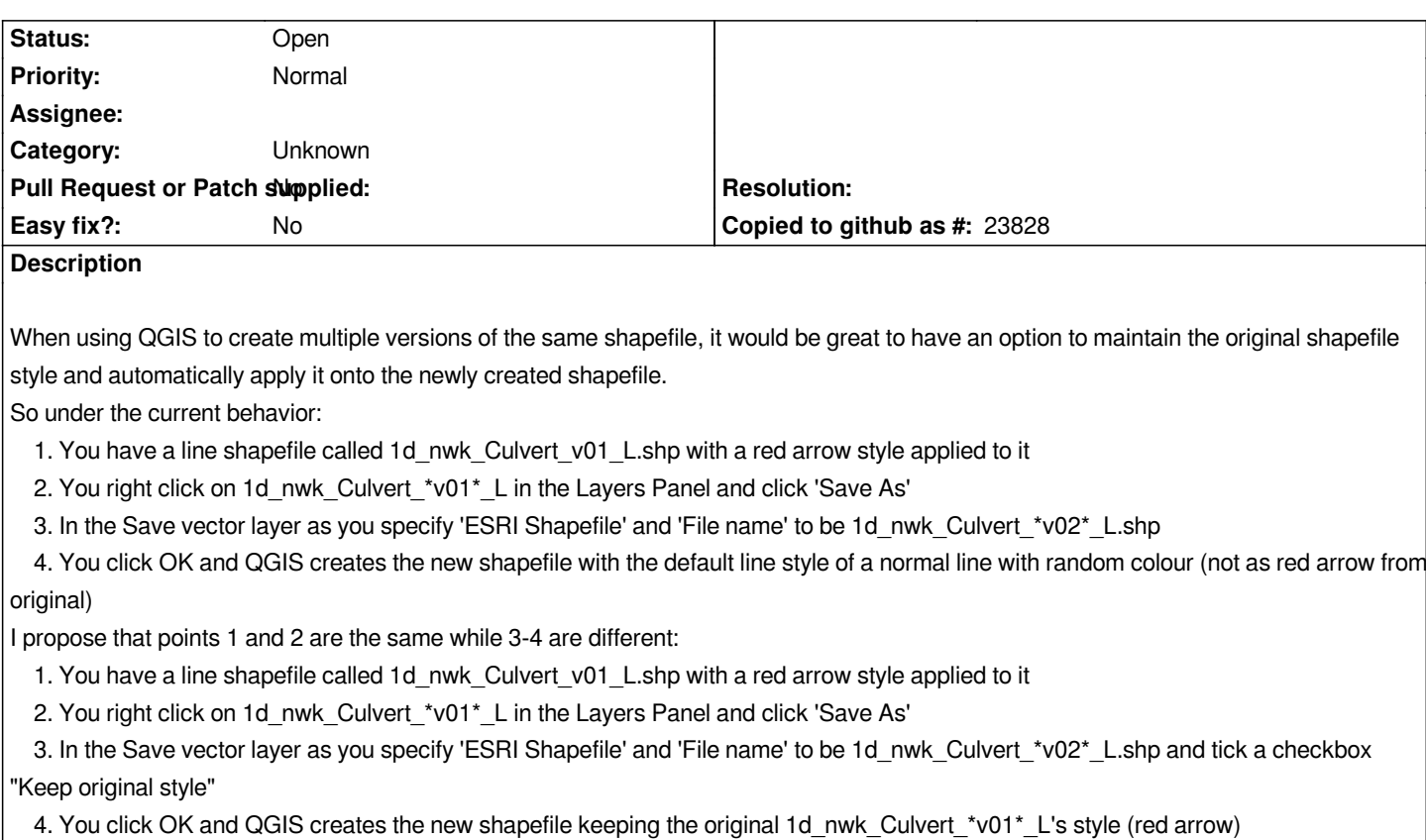

## **History**

## **#1 - 2017-05-01 12:46 AM - Giovanni Manghi**

*- Easy fix? set to No*

## **#2 - 2017-09-22 09:56 AM - Jürgen Fischer**

*- Category set to Unknown*